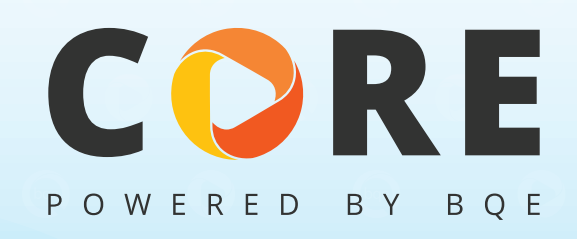

# Quick Start Implementation Kit

 $\begin{pmatrix} 0 & 0 & 0 \end{pmatrix}$  **BQE SERVICES**  $\begin{pmatrix} 0 & 0 \end{pmatrix}$  **(contract)**  $\begin{pmatrix} 0 & 0 \end{pmatrix}$ 

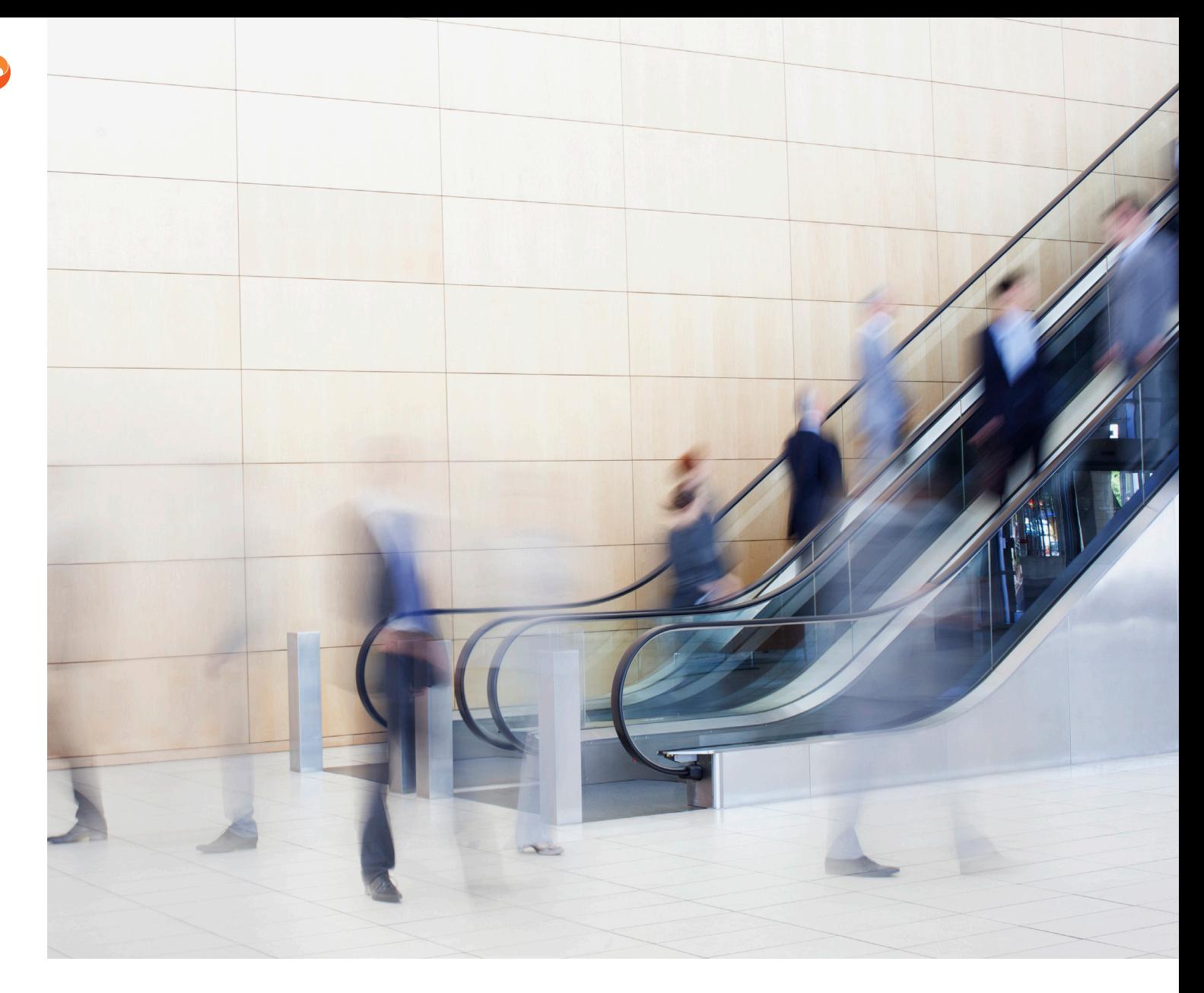

# Quick Start Implementation Kit

I If you're pretty confident you're ready to use Core but want to make sure you have a solid understanding of the basics, then this kit is perfect for you. The individuals who supervise Core in your company should attend all sessions.

### Training Courses:

**Setup and Customizing Preferences**

### company and user preferences, including user security to be aligned with your firm's policies. — Employees who are setting up these items should attend *— Employees who are setting up these items should attend.*  **Foundation Set-Up Training** *—* Learn how to set up Core defaults including, users, and required field information, security and general company preferences to be aligned with your firm's policies. You will set up and understand the foundations of Core for successful business management. *— Employees who are setting up these items should attend.*  **Project Setup** *—* Learn how to set up active projects (hourly, fixed fee and internal); including building project details, teams, phases, job codes, invoice method and setting up budgets for both fees and time. *— Employees who are responsible for setting up and managing projects should attend.* **Time and Expense Entry** *—* This course covers the fundamentals of how to enter time and expenses through the different options we offer in Core. This course is designed for your staff so they understand and develop good time and expense practices for efficient and accurate time entry. We'll be sharing some tips and tricks to enhance their day to day task of entering time. *— Employees who are recording time and expenses in Core should attend.*  **Billing in Core** *—* Learn how to set up the key aspects of billing: Clients, Projects and Global Settings. We discuss your existing prebilling process and learn how to create invoices, enter payments and review important billing reports. *— Employees who are responsible for pre-billing analysis, billing or post-billing analysis should attend.* Total Training Hours Included Hours 2008 Hours 2001 Hours 2001 Hours 2002

*—* Learn how to set up Core defaults including account setup, basic Core navigation, company setup, general

Hours 200

10

**You Tube** 

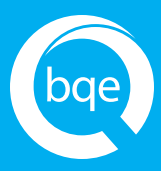

### World Headquarters

#### **NORTH & SOUTH AMERICA**

3825 Del Amo Boulevard, Torrance, CA 90503 United States of America

Tel: (866) 945-1595 (toll-free) +1 (310) 602-4010

Email: sales@bqe.com support@bqe.com

# Regional Offices

#### **AUSTRALIA, NEW ZEALAND & ASIA**

Level 40 North Point Towers, 100 Miller Street, North Sydney NSW 2060 Australia

- Tel: 1300 245 566 (toll-free) +61 (02) 9657 1355
- Email: aus-sales@bqe.com aus-support@bqe.com

#### **EUROPE, MIDDLE EAST & AFRICA**

Tel: +44 20 3318 8111

Email: uk-sales@bqe.com uk-support@bqe.com

©2019 BQE Software Inc. All rights reserved. BQE, BQE logo and Core logo are registered trademarks and/or registered service marks of BQE Software Inc. in the United States and other countries. Other parties' trademarks or service marks are the property of their respective owners.